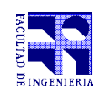

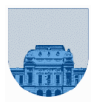

## 2do Parcial - 1 de diciembre de 2016

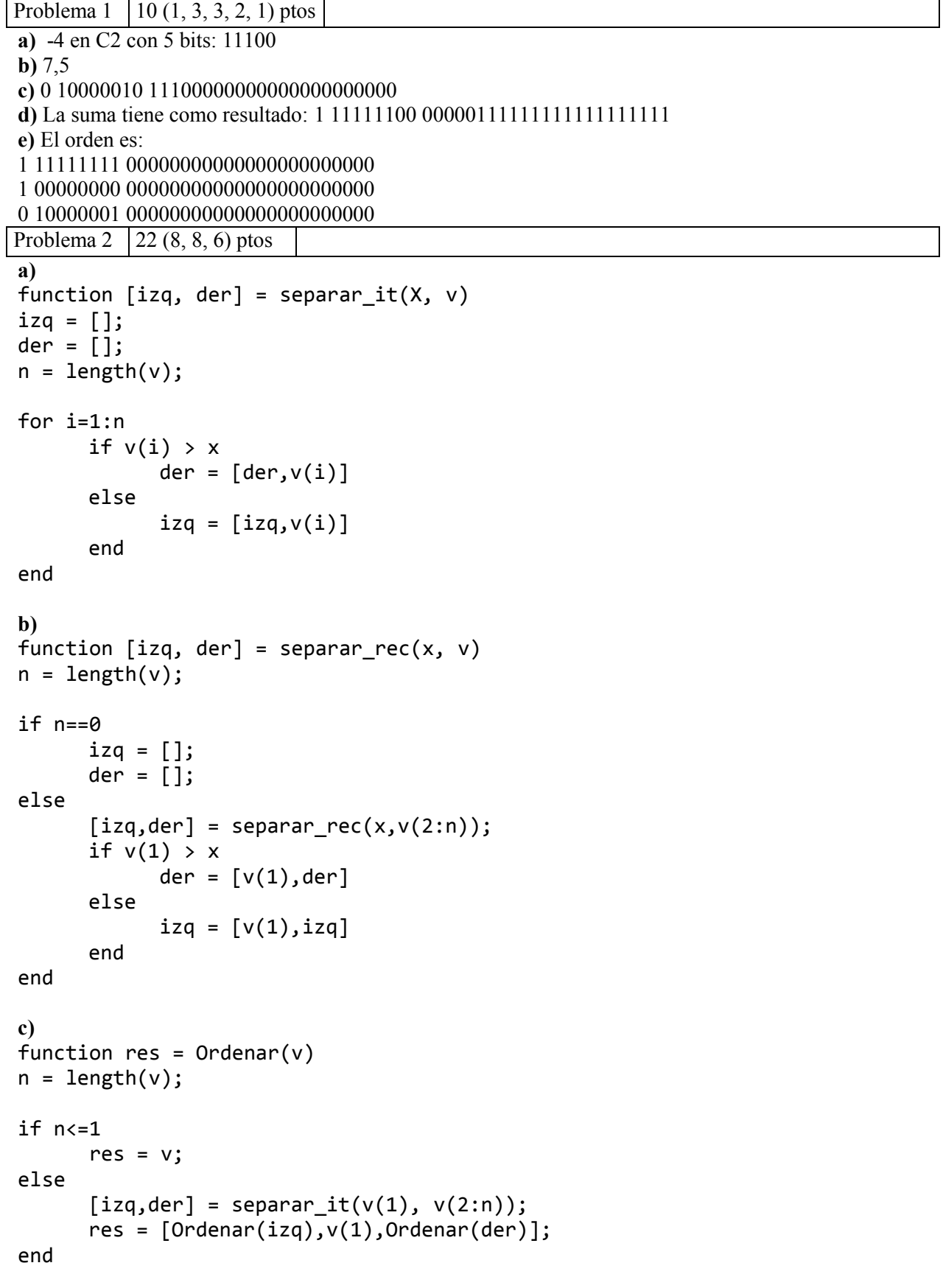

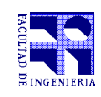

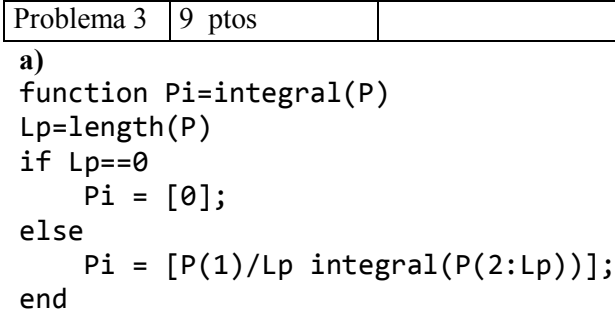

Solución alternativa donde la primitiva de [] es []:

```
function Pi=integral(P)
Lp=length(P)
if Lp==0
     Pi = [];
elseif Lp==1
     Pi = [P 0];
else
    Pi = [P(1)/Lp \text{ integral}(P(2:Lp))];end
```

```
Problema 4 \overline{19(3, 8, 8)} ptos
```

```
a) 
function N=Ceros(An,Ai,Aj,fil,col)
N = fil*col-length(An);
b) 
function [Par,Impar]=ParImpar(An,Ai,Aj)
n = length(An); % Ai, Aj
if n==0
      Par = 0;
      Impar = 0;
else
      [Par, Impar] = ParImpar(An(2:n), Ai(2:n), Aj(2:n));if mod(Ai(1)+Aj(1),2) == 0 % mod o rem
            Par = Par + An(1);
      else
            Impar = Impar + An(1);end
end
```
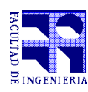

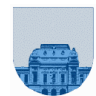

```
c) 
function Elem = Pares(An,Ai,Aj,N)
n = length(An);
k = 1;contador = 0;Elem = [];
while k<=n & contador<N
      if mod(Ai(k)+Aj(k), 2)==0
            Elem = [Element, An(k)];contador = contador +1;
      end
      k = k + 1;
end
```